# めぶくPay加盟店

# ご検討事業者様へのご説明

令和5年度前橋市電子地域通貨事業について - キャンペーン・公的給付

前橋市民プレミアムキャンペーン(最大11,500ポイント) 1億4000万円規模

- ① めぶくPayに登録した市民全員に最大1,500ポイントプレゼント (めぶくIDを登録せずにマイナンバーカードで登録した場合は1,000ポイント) 1**5年度前橋市電子地域通貨事業について -** キャンペーン・公的給付<br>-<br><sup>5</sup> あぶくPayに登録した市民全員に最大11,500ポイントプレゼント(めぶくPayに登録した市民全員に最大1,500ポイントプレゼント(めぶくIDを登録せずにマイナンバーカードで登録した場合は1,000ポイント)<br>- 2 めぶくPayに登録した市民の中から抽選で1万人に10,000ポイントプレゼント<br>- 2 ばし出産 - 子育て広揺絵付金 - - - -
- 

#### まえばし出産・子育て応援給付金

5400万円規模

1

- ① めぶくPayに登録した市民全員に最大1,500ポイントフ<br>(めぶくIDを登録せずにマイナンバーカードで登録し7<br>② めぶくPayに登録した市民の中から抽選で1万人に10,<br><br>え<mark>ばし出産・子育て応援給付金 5400万<br>金 指付条件を満たす市民に5万円分をめぶくPayで給付</mark><br>谷付条件を満たす市民に5万円分をめぶくPayで給付<br>絵付条件を満たす市民に5万円分をめぶくPayで給付 給付条件を満たす市民に5万円分をめぶくPayで給付 ② めぶくPayに登録した市民の中から抽選で1万人に10,00<br>そばし出産・子育て応援給付金<br>① 出産応援ギフト<br>給付条件を満たす市民に5万円分をめぶくPayで給付<br>② 子育て応援ギフト<br>絵付条件を満たす市民に5万円分をめぶくPayで給付<br><del>→ <mark>> その他の公的給付金も順次対応予定</mark></del>
- 給付条件を満たす市民に5万円分をめぶくPayで給付

#### ━▶ その他の公的給付金も順次対応予定

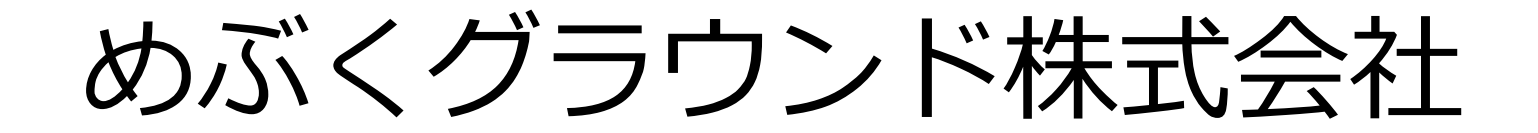

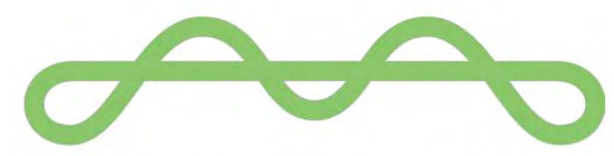

Mebuku Ground Inc.

## 官民共創によるまちづくり

デジタルの力で、地方の個性を活かしながら社会課題の解 決と魅力の向上を図ります。

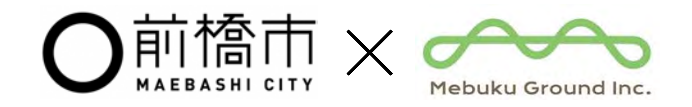

#### 前橋の新しいキャッシュレス決済サービス

W RK Pav

#### 12月20日(水) サービス開始!

- めぶくID (又はマイナンバーカード) を用いた安心安全な新しい電子地域通貨
- 行政からのポイント(めぶくポイント)や各種公的給付金の受取が可能\*
- 「まえばし市民プレミアムキャンペーン」で最大11,500ポイントプレゼント \*令和5年度は出産・子育て応援給付金を予定しています(2024年1月開始予定)

#### めぶくPayは、地域循環型経済の実現を目指す 新しい電子地域通貨です

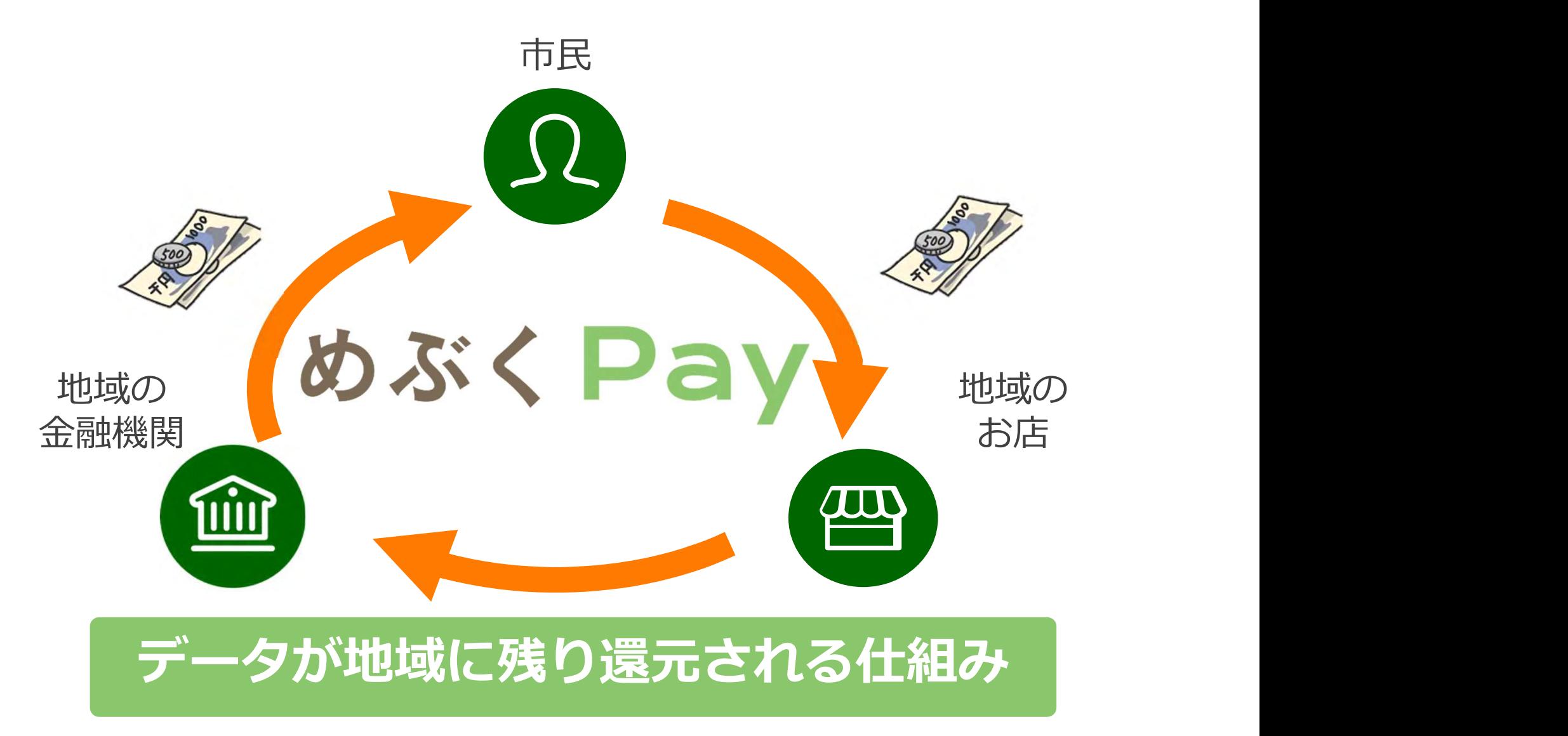

# めぶくPayを支えるデジタルID技術

マイナンバーカードをトラストアンカーとし、世界で唯一の秘密鍵を発行、 ハードウェアレベルのセキュリティで秘密鍵と電子証明書をスマホ内で保管する。

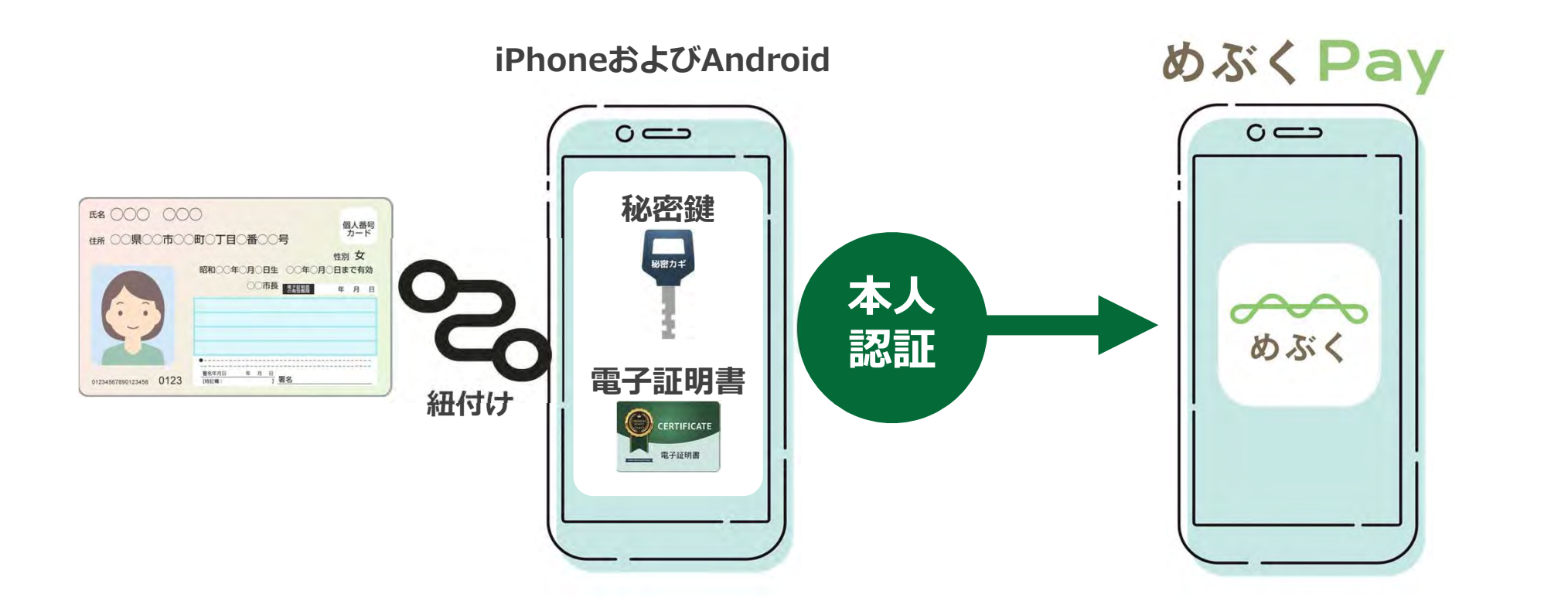

## 地域のお店で使える QRコード決済を実装します

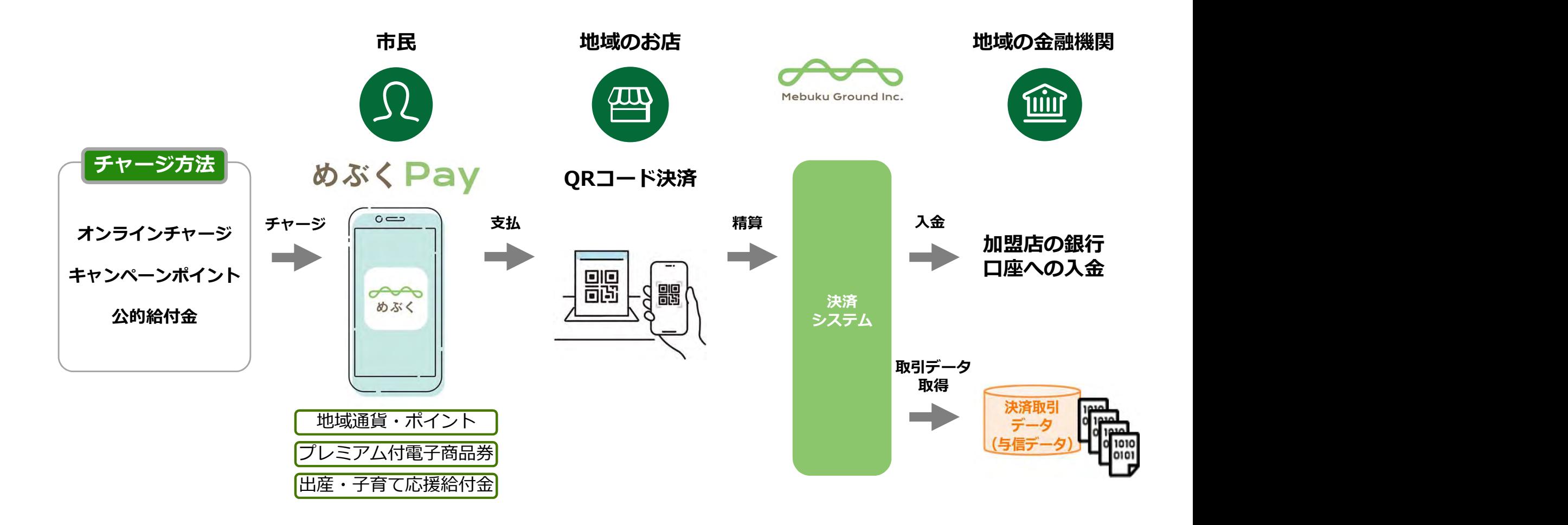

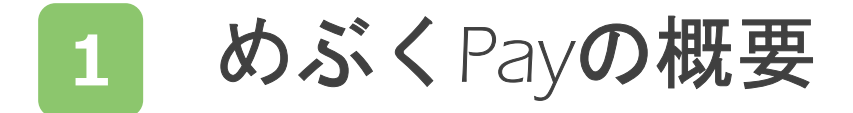

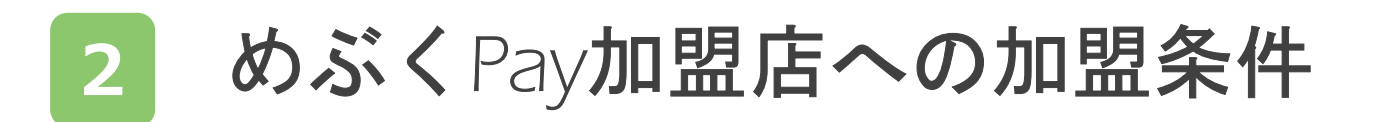

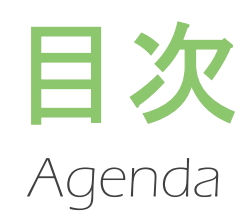

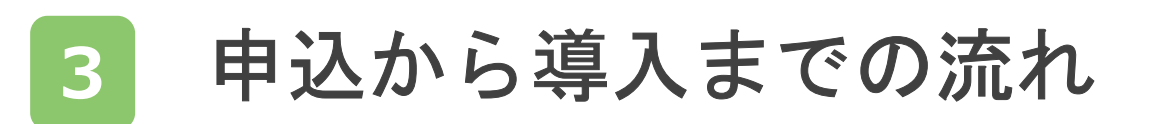

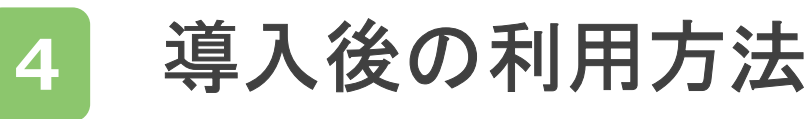

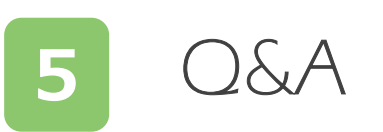

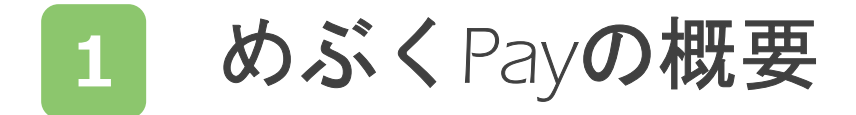

#### 2 めぶくPay加盟店への加盟条件

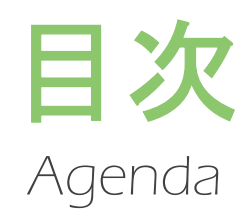

3 申込から導入までの流れ

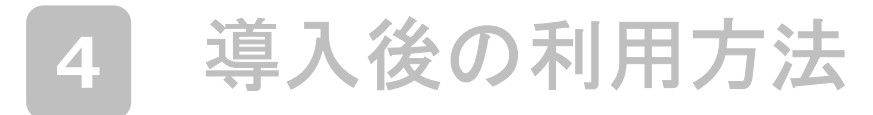

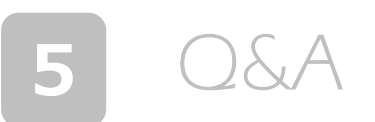

### めぶくPayでのお支払いの流れ

お支払用QRコードを お会計場所にご用意します お客様がめぶくアプリで QRコードを読取ります

お客様がお支払金額を 入力して決済します

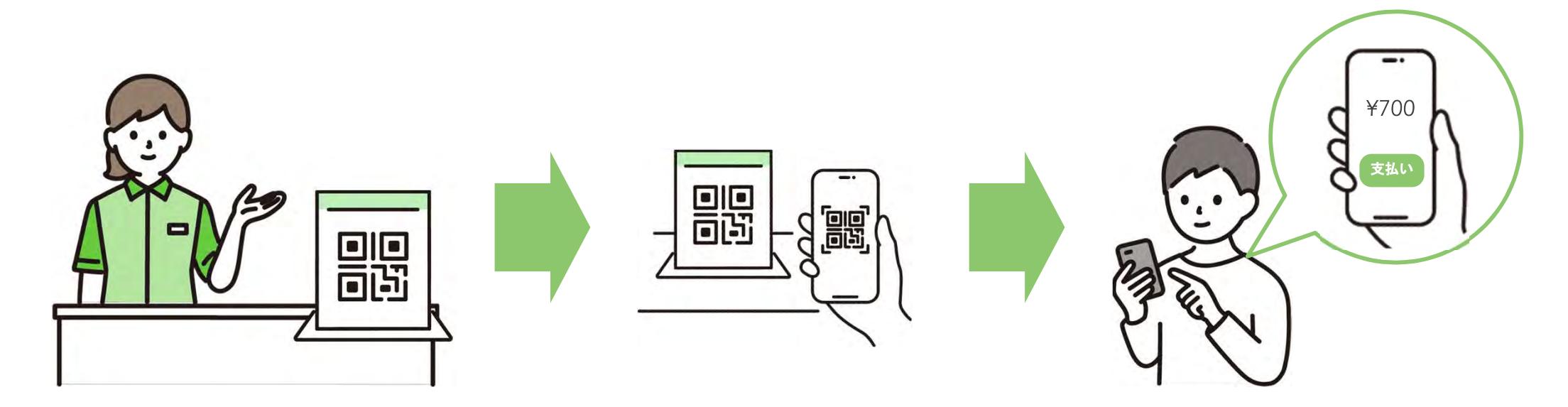

## お客様のお支払いは"めぶくアプリ"から

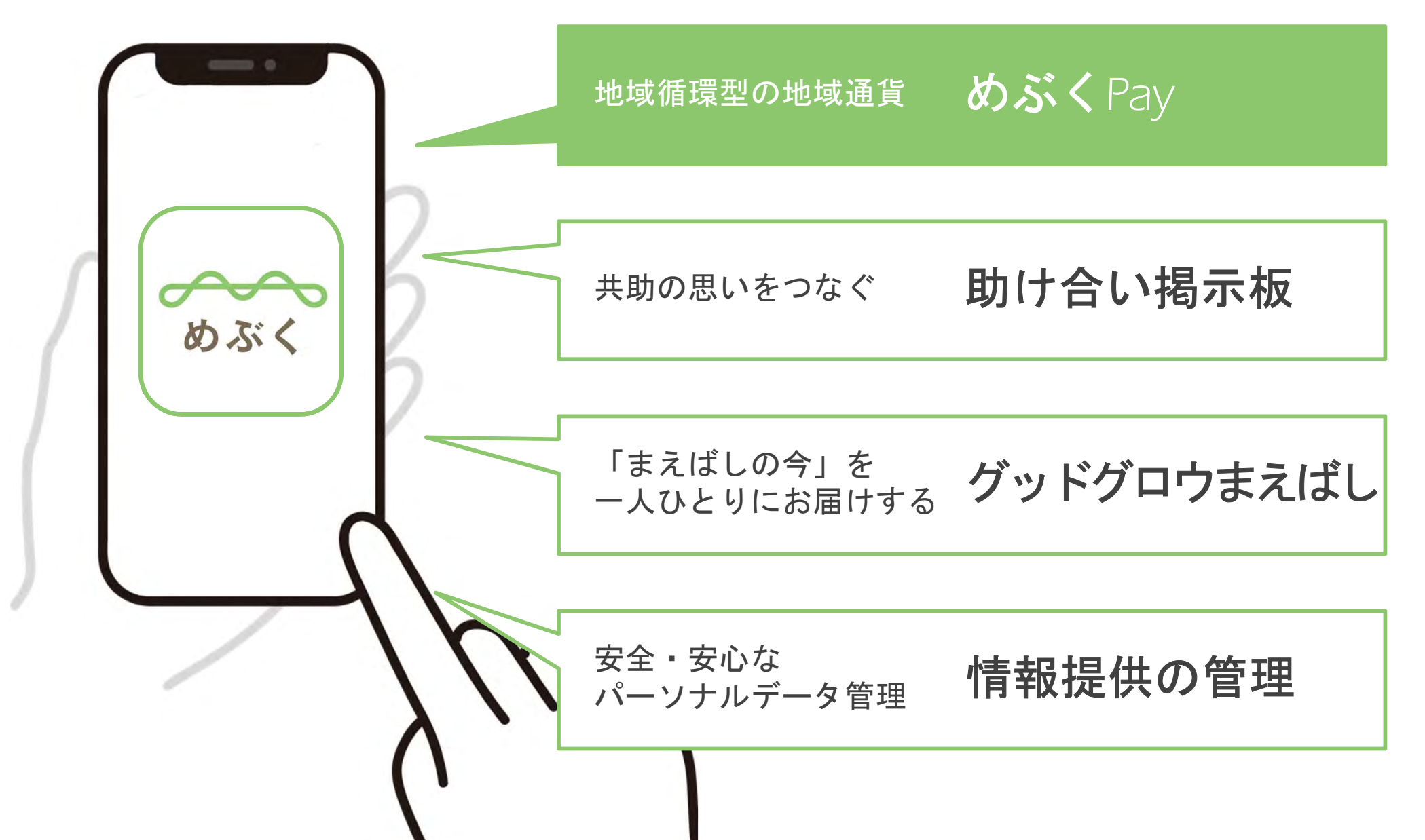

## めぶくPay加盟店になるとできること

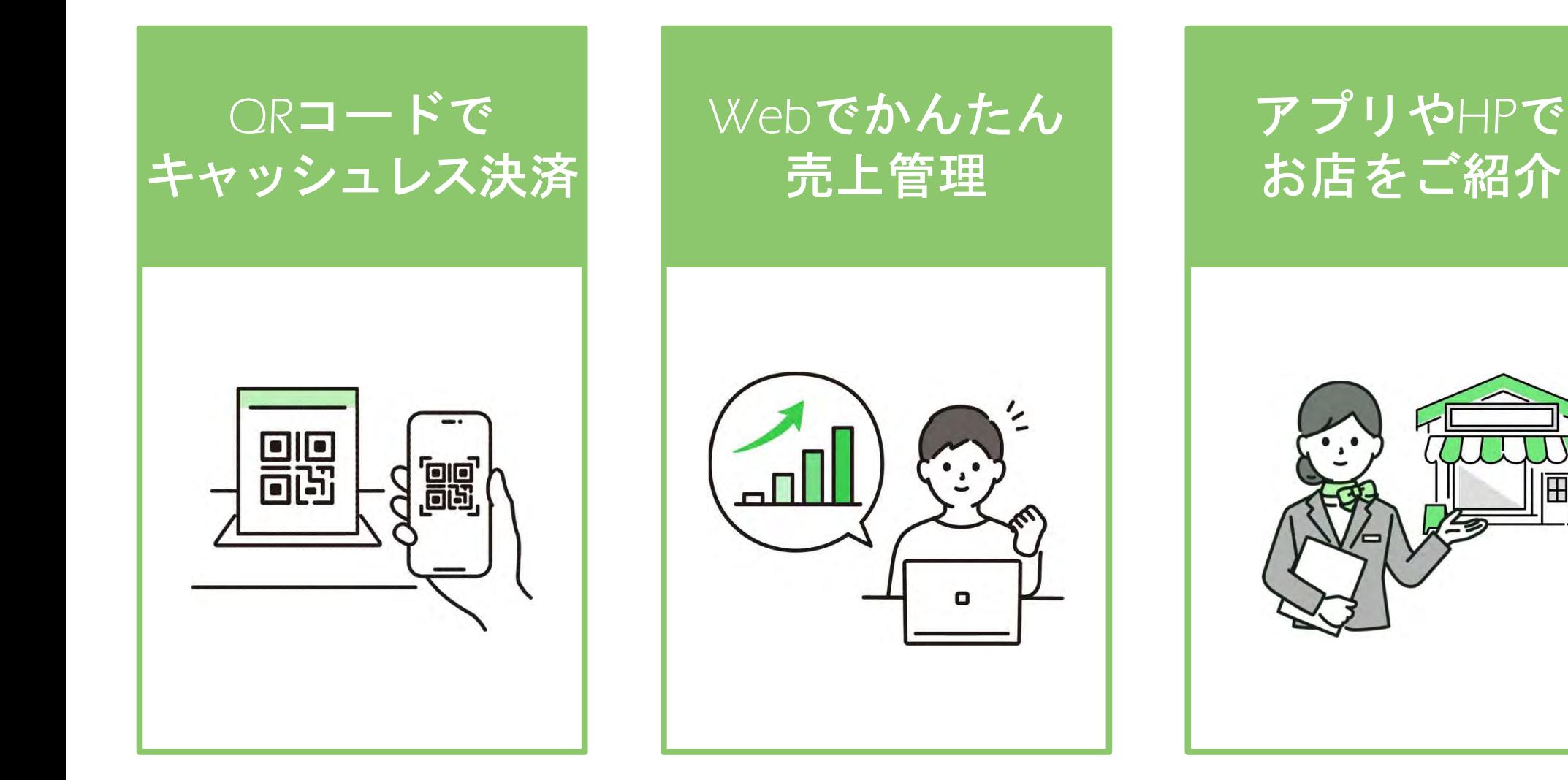

 $\pm$ 

### 加盟店になる3つのメリット

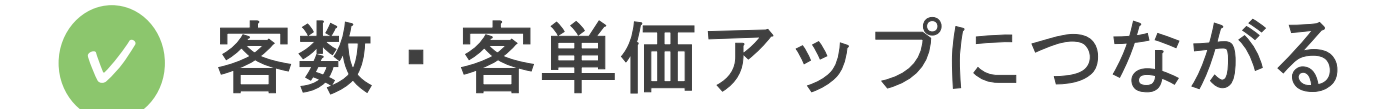

#### ✓ 売上管理が楽になる

#### ✓ 現金管理に関わるリスクが減る

## めぶくPayは お得に、カンタンに導入できます

#### 準備する物なし 導入費用0円 加盟店手数料無料

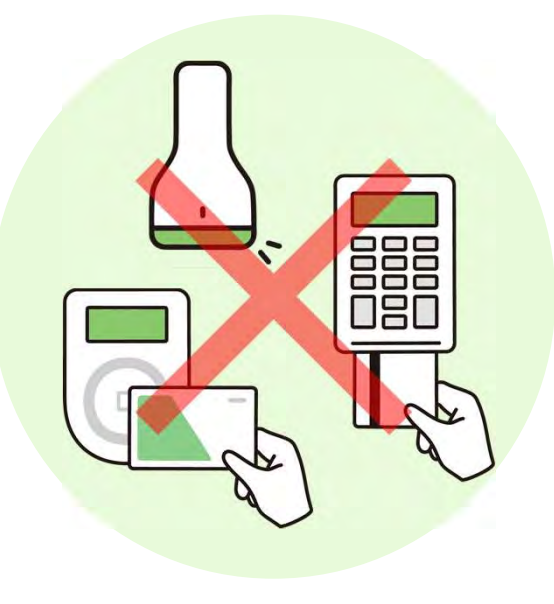

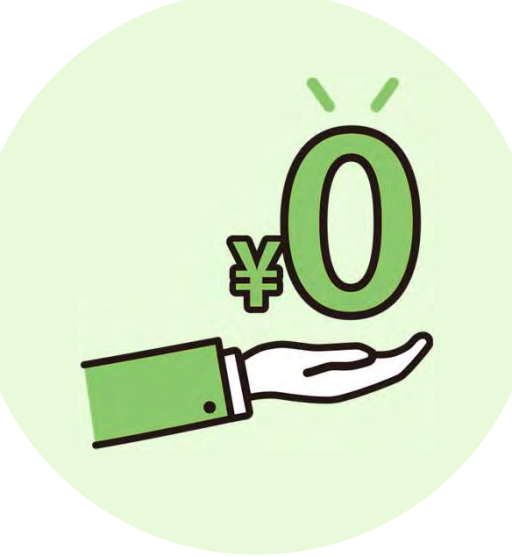

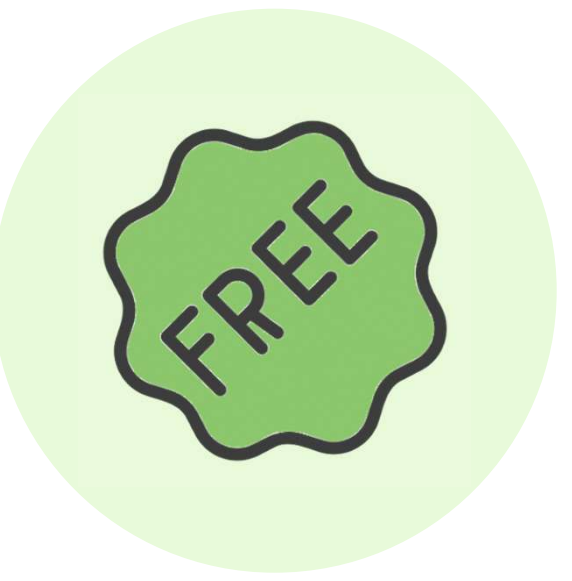

令和5年度は無料決定、 令和6年度以降は無料見込みとなります。

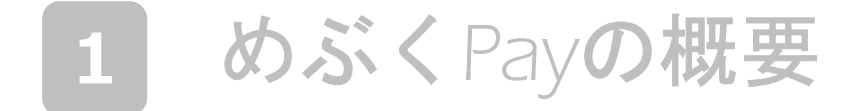

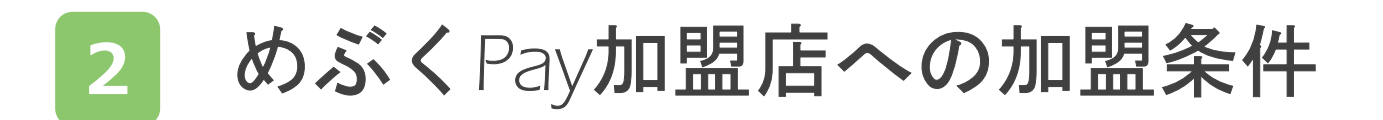

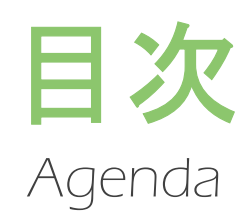

申込から導入までの流れ

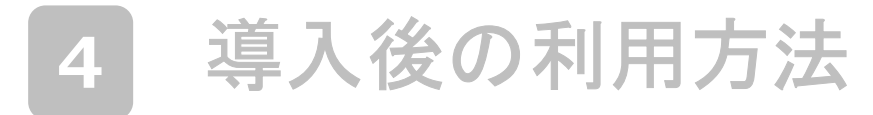

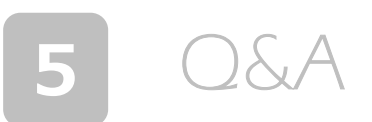

#### めぶくPay加盟店への加盟条件

- 前橋市内に店舗または事業所を有する者(法人も含む。) で、次の1-4のいずれにも該当しない者。
	- 1. 性風俗特殊営業を行なっている者
	- 2. 諸法令及び加盟店規約、ならびに公序良俗に反する事業・営業を行ってい る者
	- 3. めぶくPay の利用対象にならない物品 (チケット・金券等 )・サービスを主と して取扱う者
	- 4. 役員等が、暴力団員または暴力団員と社会的に非難されるべき関係を有し ている者に該当する者

● キッチンカーについては前橋市内で営業許可を受けた車両

### 加盟条件の補足

● 加盟条件および加盟店規約、法令遵守の観点から、加盟店 申請のお申込み後、厳正な審査を実施させていただきます。

● 加盟店申請の内容によっては、追加情報のご提供について、 事務局からご連絡させて頂く場合がございます。

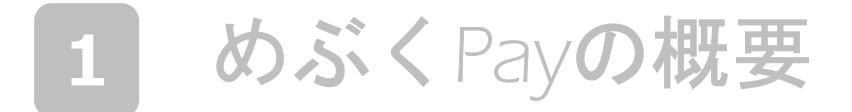

#### 2 めぶくPay加盟店への加盟条件

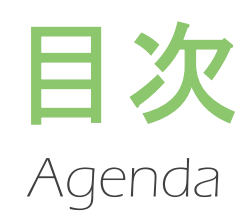

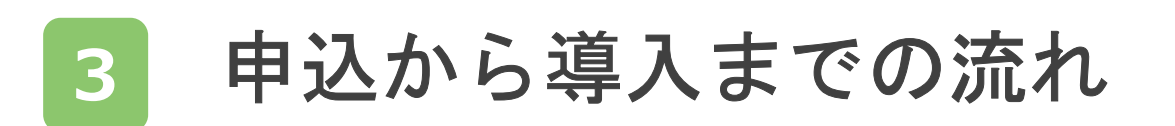

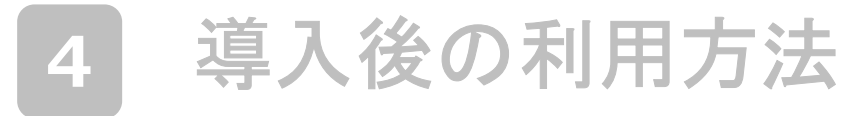

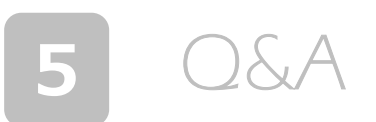

ホームページからお申し込み

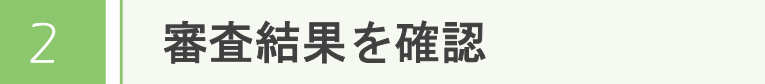

スターターキットを受け取り

$$
4
$$
 51-15年2911-111-244

5 | 支払用ORコードを受け取り

お店にQRを設置して準備完了

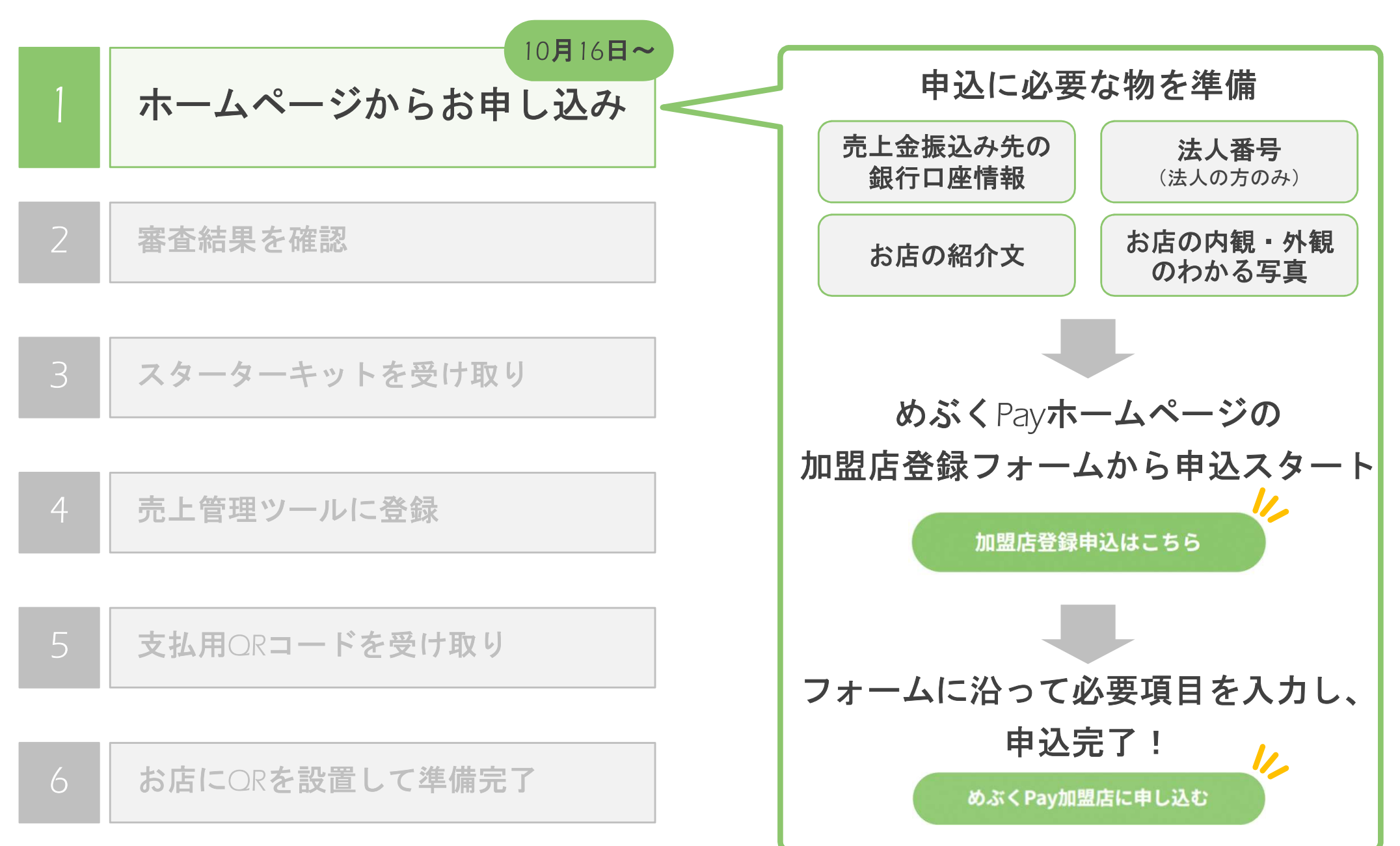

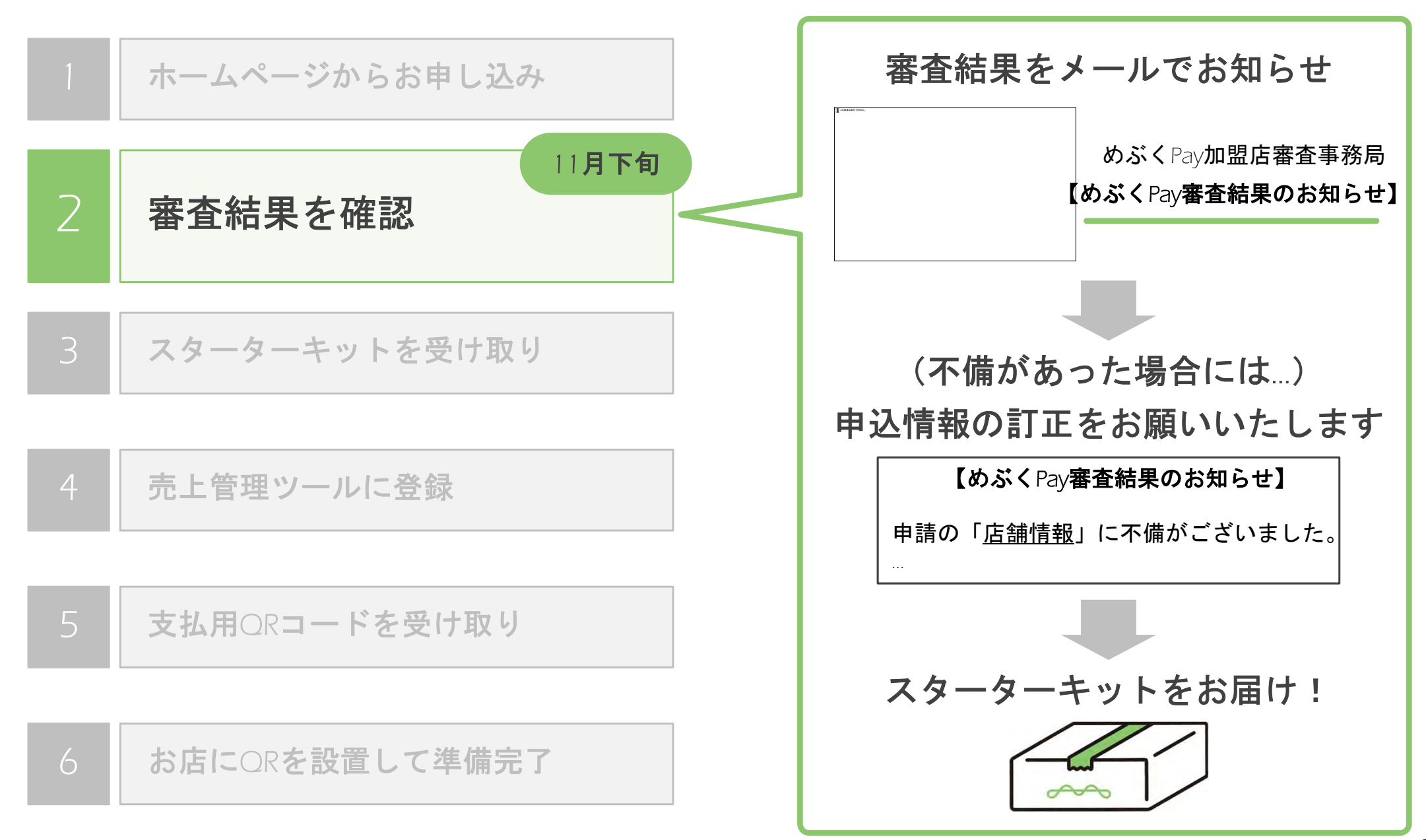

お申し込みの流れ

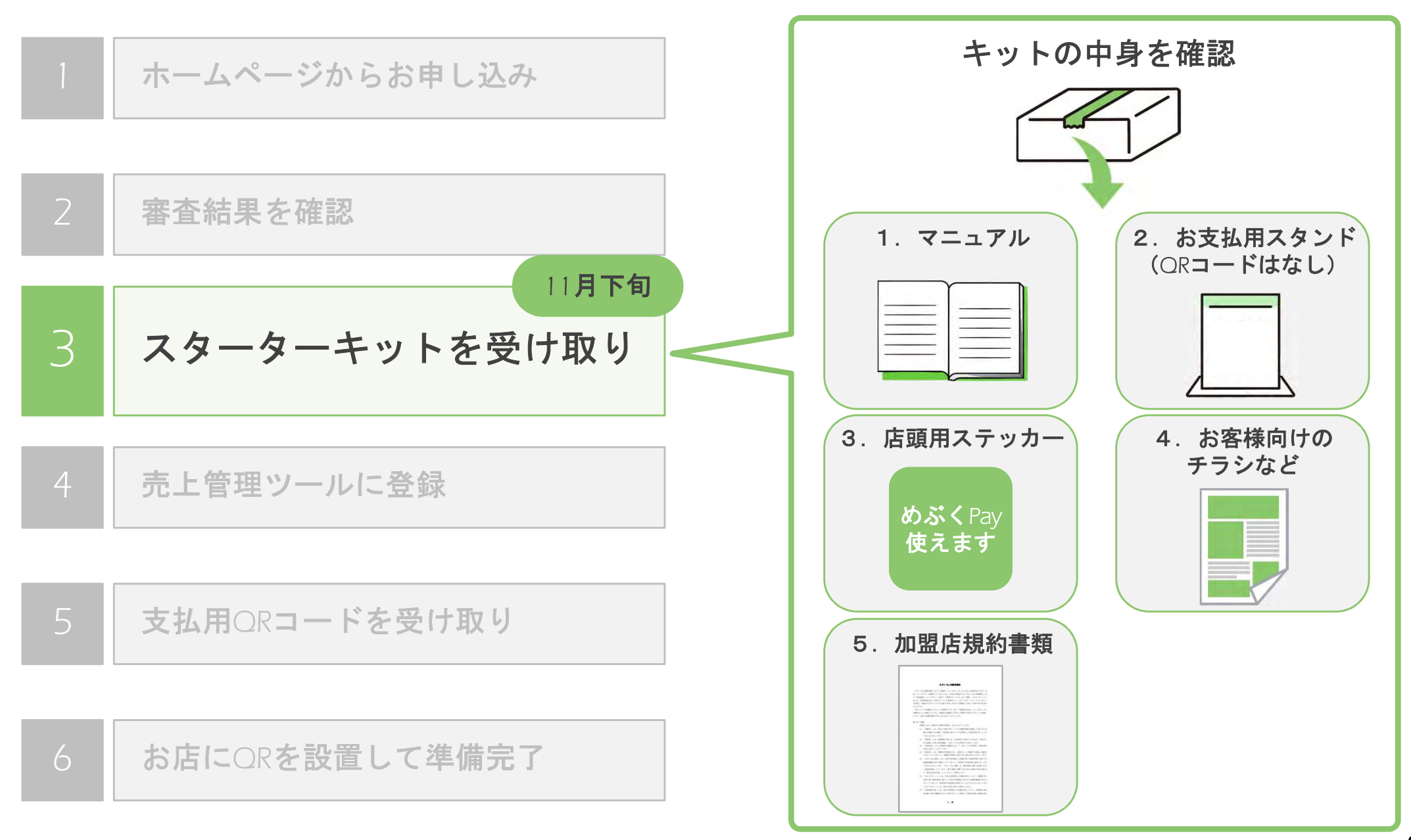

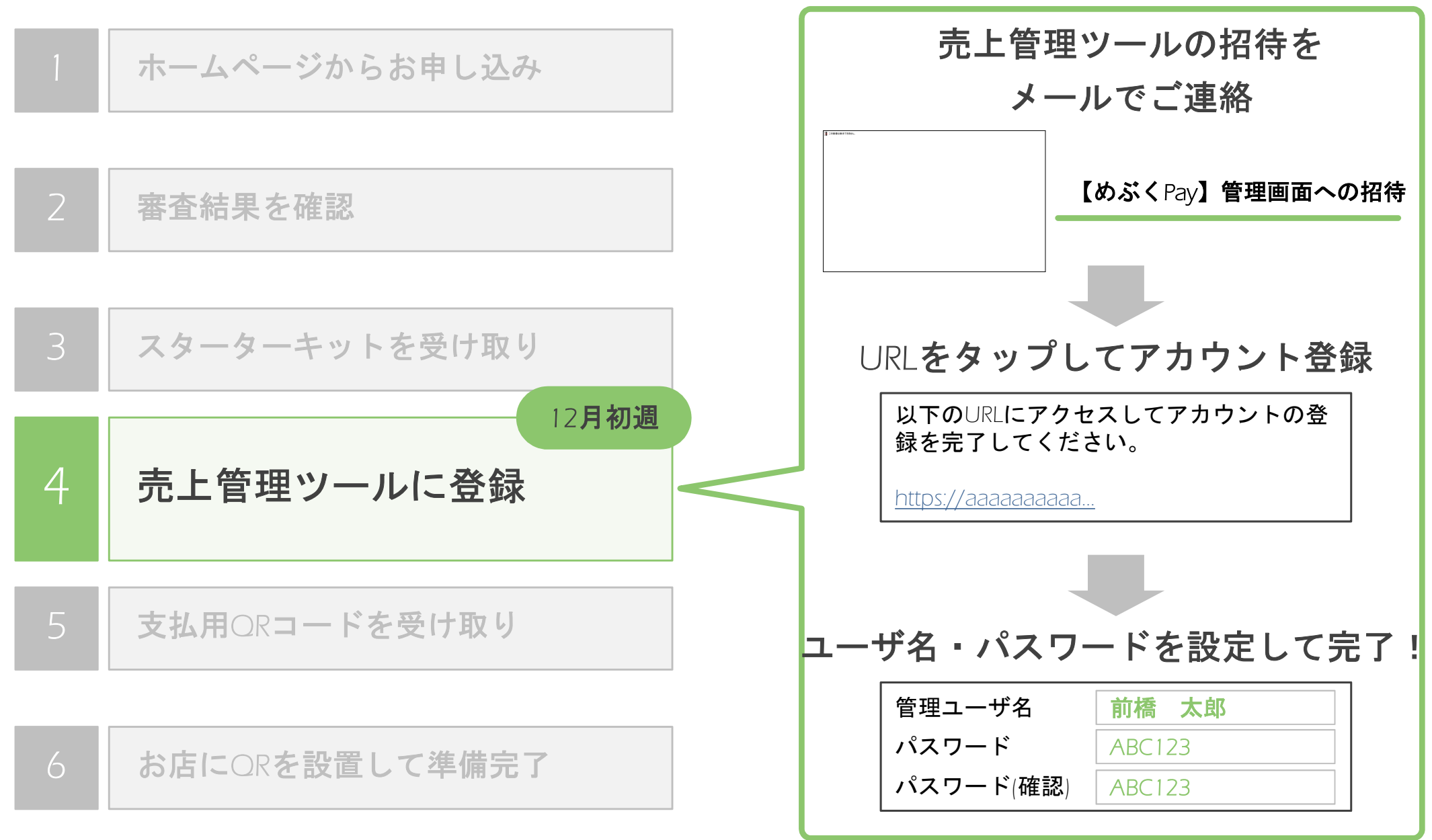

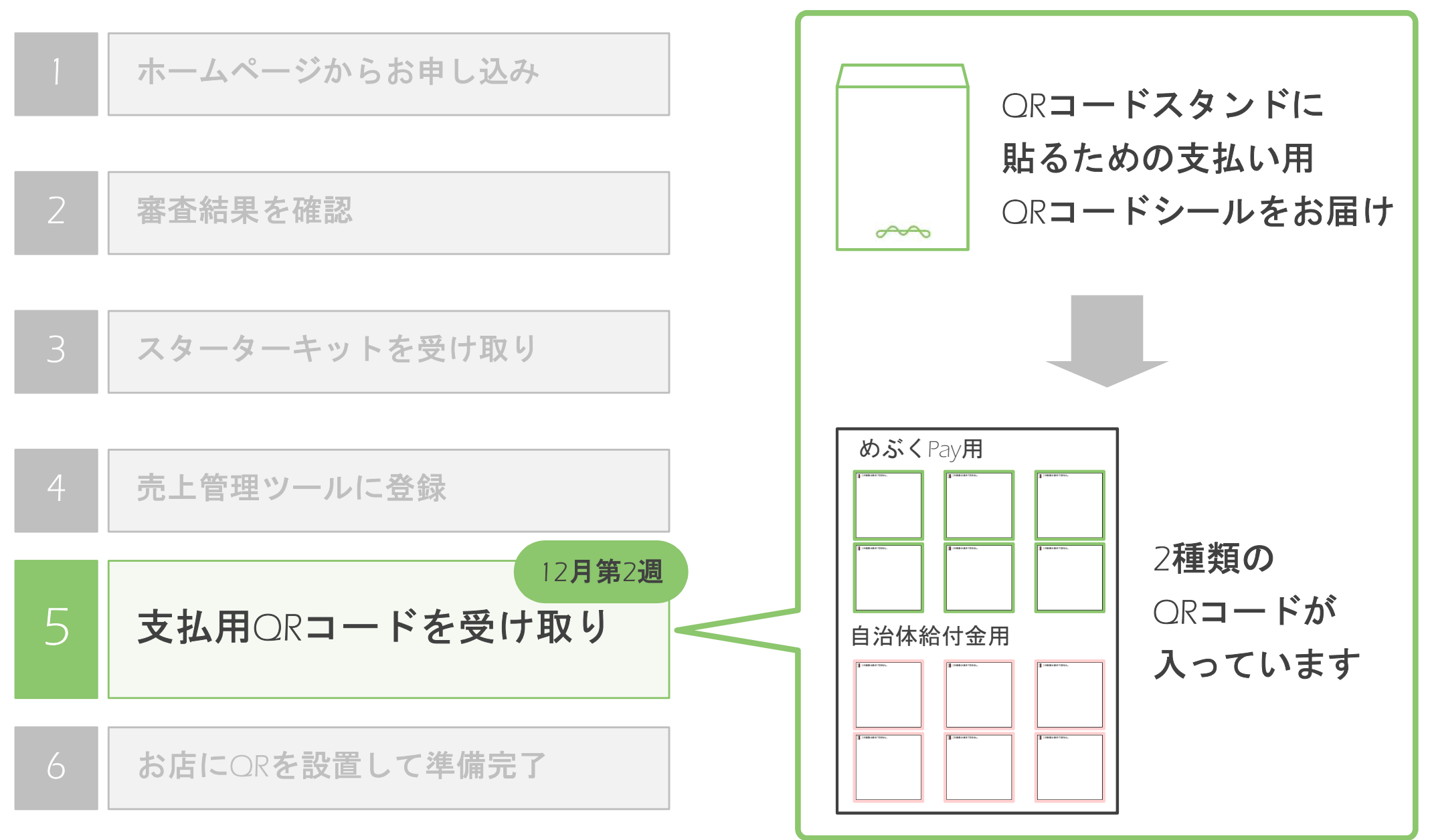

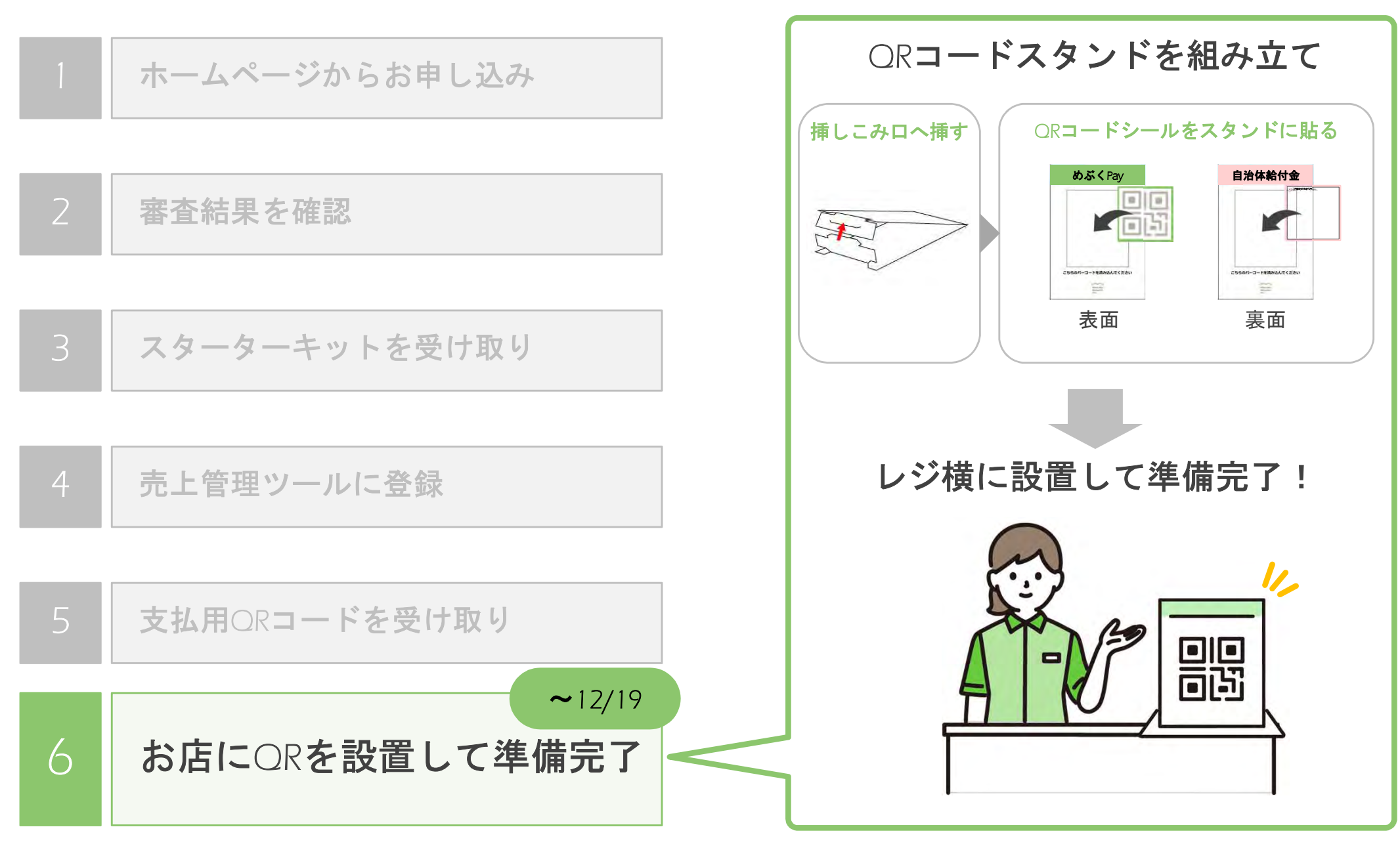

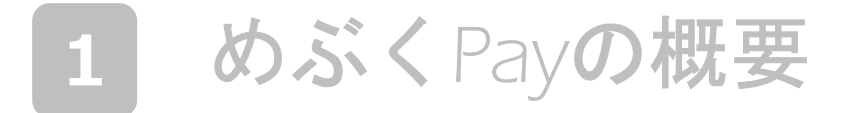

#### 2 めぶくPay加盟店への加盟条件

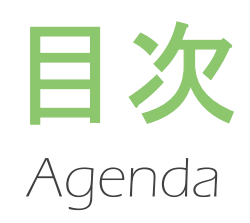

#### 申込から導入までの流れ

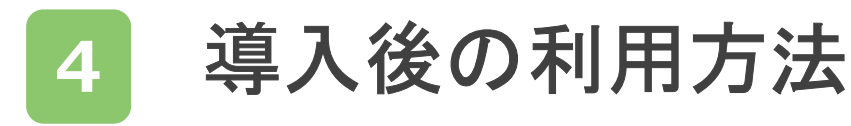

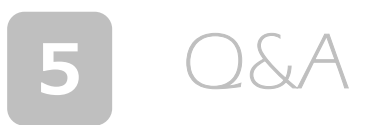

## 管理画面ツールでの売上金の確認方法

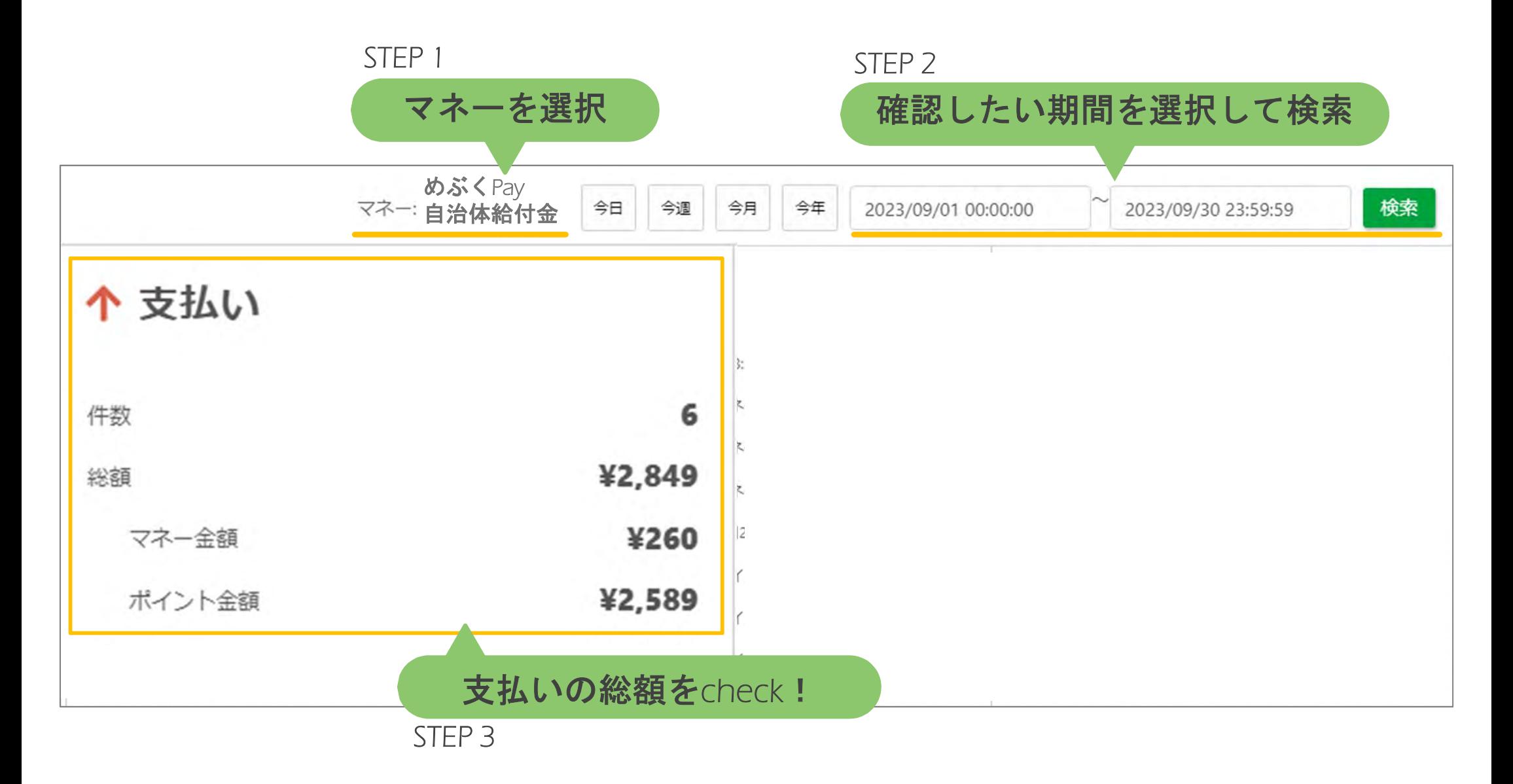

## 売上金のお振込みタイミング

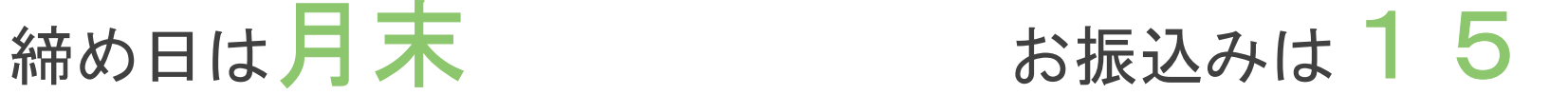

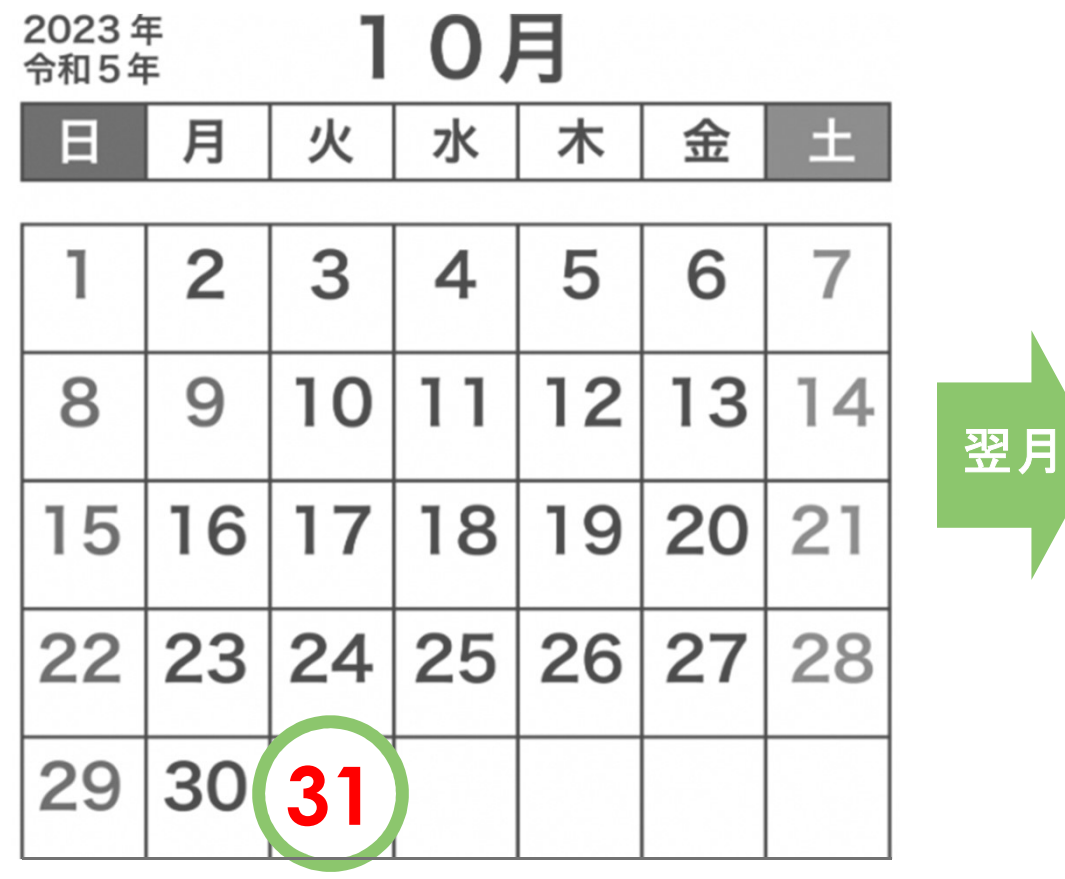

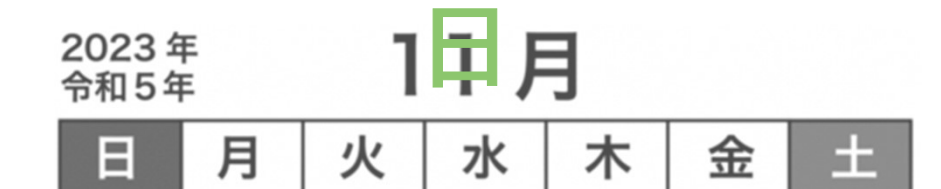

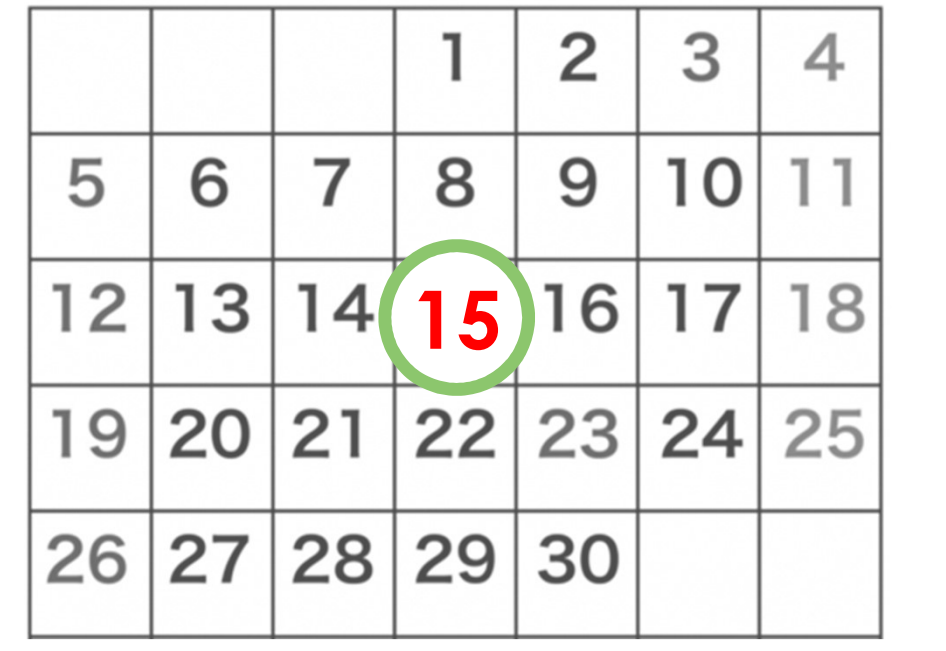

#### 1 めぶくPayの概要

#### 2 めぶくPay加盟店への加盟条件

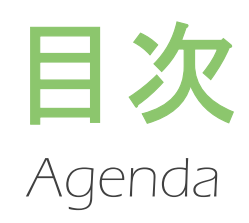

#### 3 申込から導入までの流れ

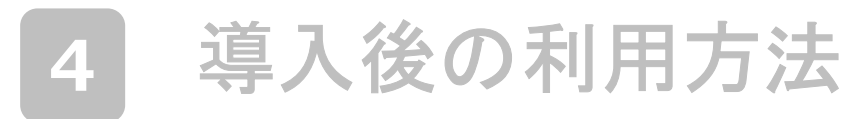

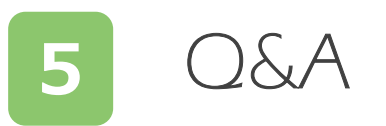

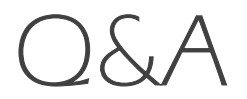

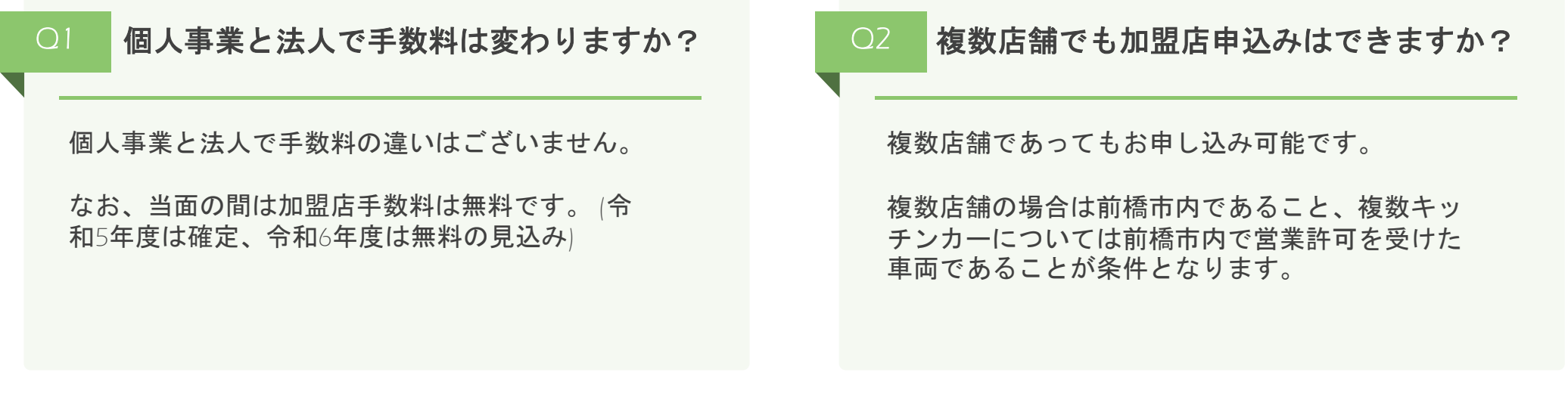

#### Q3 加盟店申請後、QRコードはいつ届きますか? Q4 店舗側が用意すべきものは何ですか?

お支払いのためのQRコードは、加盟店審査完了後 に順次発送いたします。

12月以前にお申込みいただいた加盟店の方には、 11月下旬から12月上旬ごろにめぶくPayスタート キットをお届けいたします。

加盟店用の管理画面(ウェブサイト)を閲覧できる PCやタブレット等のデバイスをご用意ください。 スマートフォンではご利用いただけませんのでご 注意ください。

その他、お支払いに必要になるものは弊社より キットをご送付いたします。

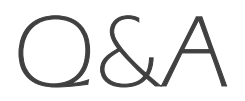

#### ○5 ┃加盟店登録申請はWEB**上のみの対応ですか?** ┃ ○6 ┃店舗情報の提出は必須ですか?

本ホームページ内にある加盟店登録申請フォーム からお申込みいただくことが難しいお店につきま しては、申込書を郵送いたします。 ご希望の場合にはめぶくPayコールセンターへお問 い合わせください。

強制するものではございませんが、利用できる店 舗一覧からユーザが検索できなくなってしまいま す。

ぜひお店の紹介文と外観・内観の写真のご提出に ご協力をお願いいたします。

加盟店解約に伴う解約金や解約手数料は発生いた しません。

また、最低利用期間の縛りもございません。

#### ○7 加盟店解約に伴う解約金は発生しますか? ◎ ◎ 何かあった時の問い合わせ先はどこですか?

めぶくPayコールセンターへお問い合わせください。

【お問い合わせ先】 電話番号:050-8890-9406 【営業時間】 平日9~17時